### **NAME**

dvilj4, dvilj4l, dvilj2p, dvilj − convert a TeX DVI file to PCL, for HP LaserJet printers

### **SYNOPSIS**

**dvilj** [**−−D***number*] [**−c***copies*] [**−d***mode*] [**−D**] [**−E**] [**−e***outputfile*] [**−f***frompage*] [**−g**] [**−h***headerfile*] [**−l**] [**−M***flag*] [**−m***mag*] [**−p***pages*] [**−q**] [**−r**] [**−t***topage*] [**−s***pagesize*] [**−v**] [**−V***mode*] [**−w**] [**−x***xoff(mm)*] [**−y***yoff(mm)*] [**−X***xoff(dots)*] [**−Y***yoff(dots)*] [**−z**] [**−**] [*filename*]

# **DESCRIPTION**

Dvilj and siblings convert TeX-output .dvi files into PCL (the Hewlett-Packard Printer Control Language) commands suitable for printing on a HP LaserJet+, HP LaserJet IIP (using dvilj2p), HP LaserJet 4 (using dvilj4), and fully compatible printers.

Dvilj4 also provides support for the builtin Intellifont and TrueType fonts; TFM and VF files are provided in the distribution. Virtual fonts are not supported directly by Dvilj, so you must run **dvicopy**(1) first, or otherwise expand the virtual fonts

All programs are generated from one source file dvi2xx.c. They are usually called via a shell script or as a line printer filter. One such script, dvihp, is included in the distribution. It provides command-line options similar to those of dvips(1).

# **OPTIONS**

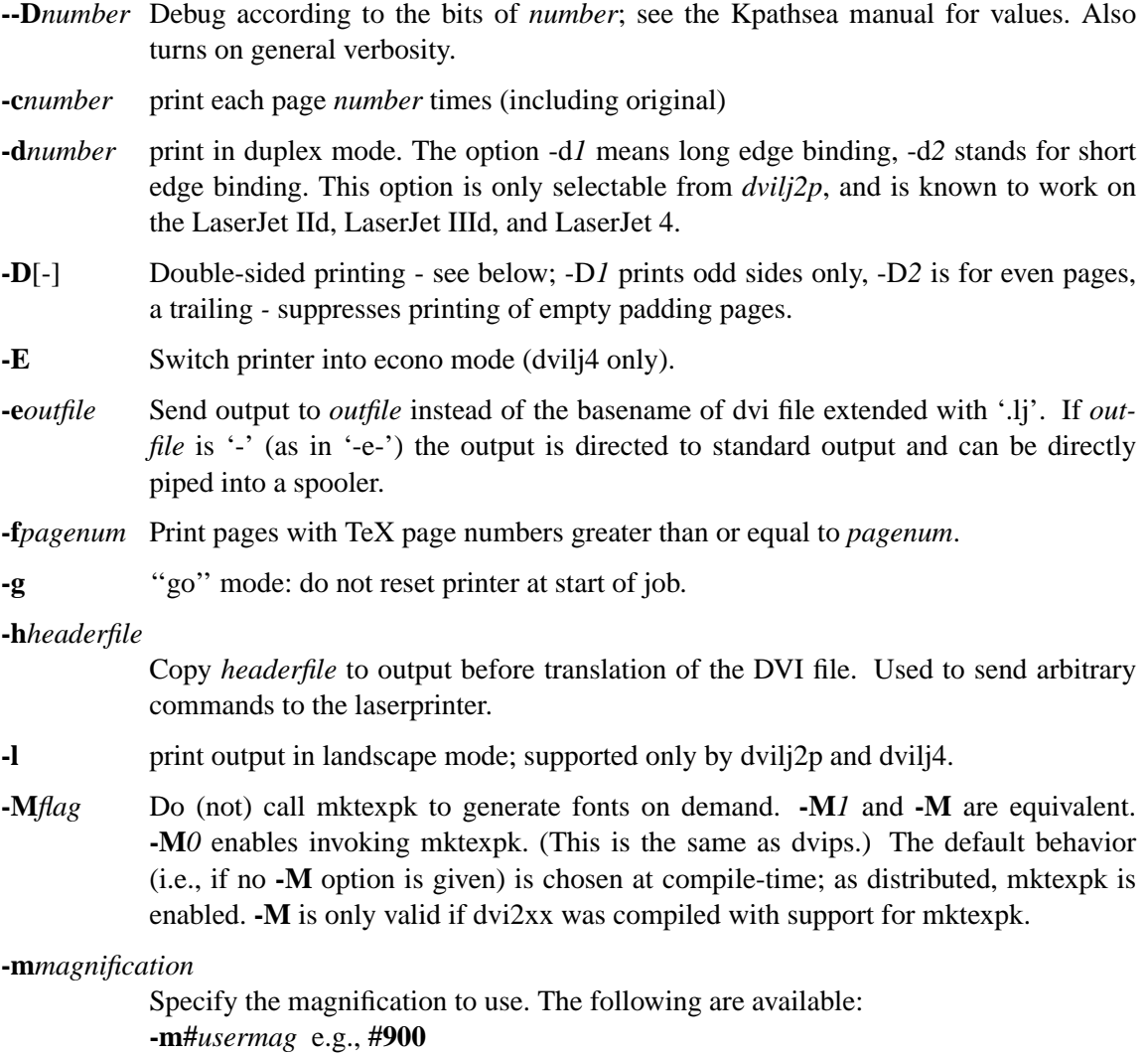

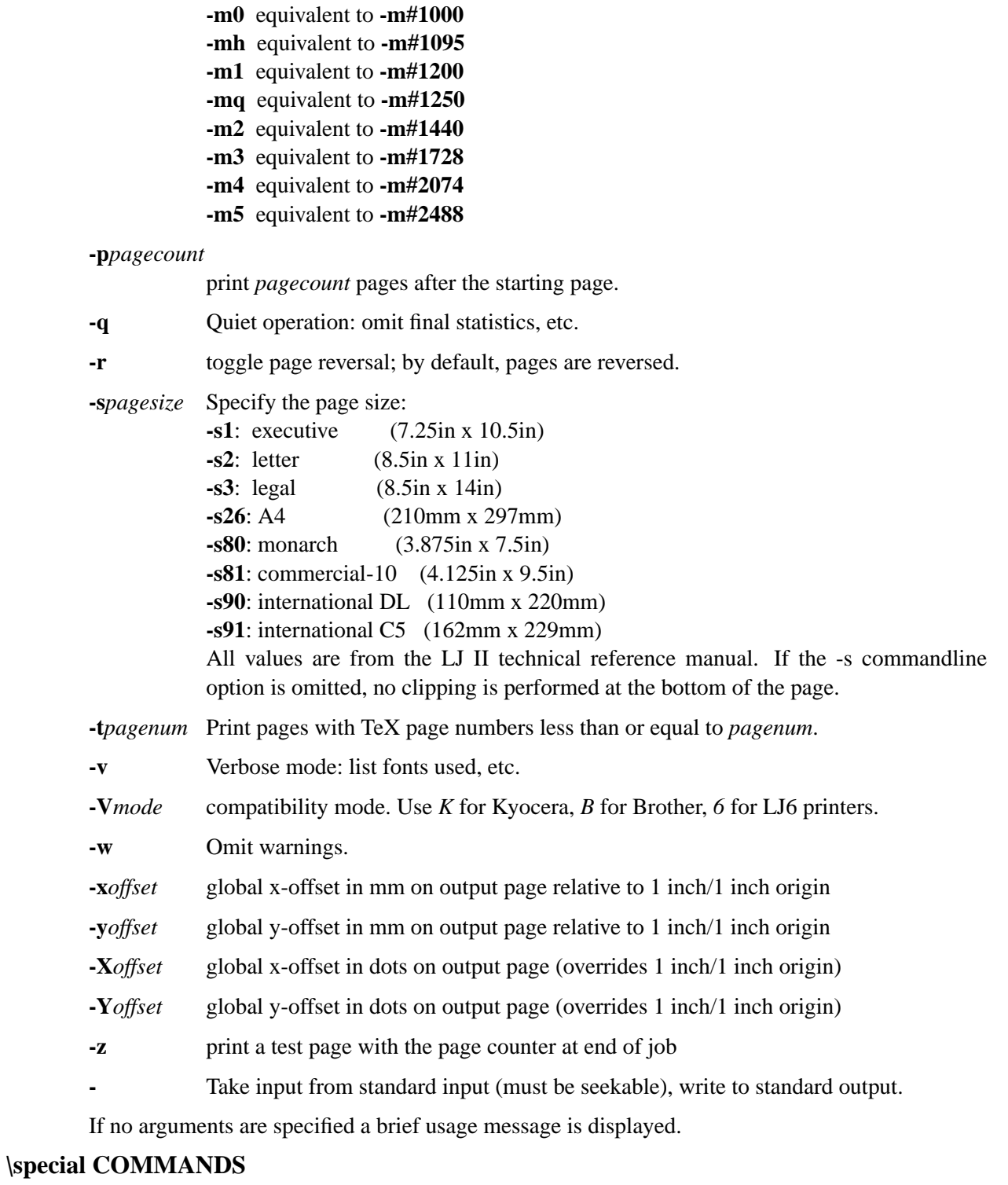

TeX '\special' commands that are implemented:

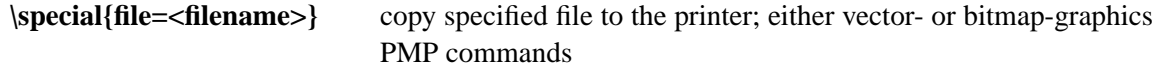

**\special{hpfile=<filename>}** Same as 'file'.

others:

There are a few other special commands implented for the LJ-series, which should only be used in connection with the distributed style files (e.g., graybox.sty). They may change in forthcoming versions.

You can include Encapsulated PostScript (EPS) files in the PCL files output by dvilj if you convert them to PCL first. The distribution includes a script 'epspcl' to do this (using Ghostscript, so your Ghostscript must have the necessary LaserJet driver(s) compiled in).

# **DOUBLE PAGE PRINTING**

The command line option -D causes the printer to print in doublepage mode, that is, roughly speaking, printing first the even pages and then the odd pages of a document. If -D is used to print both even and odd pages (-D is used without the optional *1* or *2*) the following will happen after half of the pages is printed: **LJ:** the printer stops, shows message "FEED" and switches on manual feed led. The printer continues when either the printed pages are fed into the manual page feeder, or the operator pushes the continue button (after placing first the printed pages into the paper tray).

If -D1 was specified only odd pages will be printed, -D2 can be used for even pages. A trailing '-' (as in -D-, -D1- or -D2-) supresses printing of empty pages which are generated for padding otherwise.

The driver allows the -D option for both print-directions (front-to-back or back-to-front printing). It tries to be clever in certain cases: when a document has an odd number of pages it inserts in the right place an empty page when a document starts with page 0 the driver inserts an empty page after the 0-page when a piece of a document is printed that starts with an even page-number it prints this page at the backside of the first page to ensure that the odd sides are always on the frontside. The 0-page is treated like an odd page.

The doubleside option works for all LJs, not only for the new D model with does doublesideprinting (actually,Idon't know whether it makes much sense on the new LJ II D at all).

Caveat on the doubleside-option: When it is used frequently or on very large files, it might become necessary to clean the printer much more frequently.

The command line option  $-pX$  can be used to abort printing after the output of X pages (can lead to strange results together with -D). I personally dislike this option. The secure way of printing a part of a document is using -f (from) and -t (to).

#### **ENVIRONMENT**

Dviljk uses the same environment variables and algorithms for finding font files as TeX and its friends do. See the documentation for the Kpathsea library for details. (Repeating it here is too cumbersome.)

DVILJFONTS, if set, overrides all other font paths.

DVILJMAKEPK, if set, overrides 'mktexpk' as the name of the command to execute to create a PK file if one isn't found.

The DVILJSIZES variable may be set to indicate which sizes of fonts are available. It should consist of a list of numbers separated by colons. If the list begins with a colon, the system default sizes are used, as well. Sizes are expressed in dots per inch; decimals may be used for ''pxl'' files: for example, a 300 dots per inch file magnified by half a step comes out to 1643 dots per five inches, which should be encoded as 328.6. *dvilj* tries the actual size of the font before trying any of the given sizes.

KPATHSEA\_DEBUG: Trace Kpathsea lookups; set to -1 for complete tracing.

### **AUTHOR**

Gustaf Neumann, Wirtschaftsuniversitaet Wien neumann@wu-wien.ac.at

dviljk changes by kb@mail.tug.org; email bug reports to tex−k@mail.tug.org.